# **100% Money Back**

**Vendor:** SAP

**Exam Code:** C\_SRM\_70

**Exam Name:** SUPPLIER RELATIONSHIP MANAGEMENT WITH SAP SRM 7.0

**Version:** Demo

#### **Question No : 1**

Which documents are created for an invoice entered for a local purchase order in the standalone scenario?

**A.** Accounting document in SRM **B.** Invoice in ERP **C.** Invoice in SRM **D.** Accounting document in ERP

**Answer: C,D**

**Explanation:** 

#### **Question No : 2**

Which follow-on documents can be the result of an SRM confirmation of goods in the classic scenario?

- **A.** Acknowledgement and inbound delivery
- **B.** Material document and accounting document
- **C.** Inbound delivery and material documents
- **D.** Accounting document and inbound delivery

#### **Answer: B**

#### **Explanation:**

#### **Question No : 3**

Which attribute within the organizational plan specifies the backend system where the account assignment data is checked?

- **A.** System alias for accounting systems
- **B.** System alias for logical system
- **C.** System alias
- **D.** System alias for vendor

#### **Answer: A**

#### **Explanation:**

#### **Question No : 4**

Accounting data is supplied according to the SAP SRM system configuration.

For which shopping carts is this data ignored?

- **A.** For shopping carts which are subject to a purchaser completion workflow
- **B.** For shopping carts in the extended classic scenario
- **C.** For shopping carts referring to procurement cards
- **D.** For shopping carts for direct material

#### **Answer: D**

**Explanation:** 

#### **Question No : 5**

Where is the setting that enables a purchaser to enter a bid on behalf of a supplier?

- **A.** Business Partner
- **B.** Implementation Guide (IMG)
- **C.** Vendor Group
- **D.** Organization Plan

#### **Answer: A**

**Explanation:** 

#### **Question No : 6**

What can be used to give a supplier an advantage in a live auction?

#### **A.** Cascading line items

**B.** Lotting **C.** Reference price **D.** Factored-cost bidding

#### **Answer: D**

**Explanation:** 

#### **Question No : 7**

What control setting is maintained in the transaction type of an RFx?

- **A.** Allow automatic extension
- **B.** Allow surrogate bidding
- **C.** Allow multiple currencies
- **D.** Allow bidders to add new items

#### **Answer: D**

#### **Explanation:**

#### **Question No : 8**

Which item data can be defined prior to the start of a live auction? (Choose two)

- **A.** Reserve price
- **B.** Binding period
- **C.** Automatic extension
- **D.** Reference price

#### **Answer: A,D**

**Explanation:** 

#### **Question No : 9**

For which kind of auctions do you use proxy bidding?

- **A.** For auctions without lots
- **B.** For auctions without overall best bid validation
- **C.** For auctions with bid decrements at the auction header
- **D.** For auctions without reserve price

#### **Answer: A**

**Explanation:** 

#### **Question No : 10**

What option in Import Manager is used to map 1 source field to multiple destination fields?

- **A.** Compounding
- **B.** Adding
- **C.** Cloning
- **D.** Renaming

#### **Answer: C**

**Explanation:** 

#### **Question No : 11**

Which SAP MDM component is used to schedule automated data imports?

**A.** MDM Import Manager **B.** MDM Server **C.** MDM Import Server **D.** MDM Connector

#### **Answer: C**

**Explanation:** 

#### **Question No : 12**

You can transfer lookup data from ERP and SRM to SRM-MDM. What data can only be transferred from ERP to SRM-MDM?

- **A.** Product categories
- **B.** UOM ISO codes
- **C.** Purchasing organizations
- **D.** Currencies

**Answer: C**

**Explanation:** 

#### **Question No : 13**

What is used in MDM Import Manager to determine whether records are new or already exist in the repository?

- **A.** Value Conversion
- **B.** Default Import Action
- **C.** Record Filtering
- **D.** Matching Field(s)

**Answer: D Explanation:** 

#### **Question No : 14**

What can be used in MDM Data Manager to calculate the percentage of a price change for catalog items?

- **A.** Assignments
- **B.** Validations
- **C.** Matching rules
- **D.** Transformations

#### **Answer: A**

**Explanation:** 

#### **Question No : 15**

Which mode in the MDM Data Manager allows you to assign attributes to categories in a hierarchy?

- **A.** Taxonomy mode
- **B.** Record mode
- **C.** Matching mode
- **D.** Hierarchy mode

**Answer: A**

**Explanation:** 

#### **Question No : 16**

Which SRM-MDM component do you use to load images into the repository?

**A.** Data Manager **B.** Console **C.** MDM Import Manager **D.** MDM Import Server

**Answer: A**

**Explanation:** 

#### **Question No : 17**

Which UI configuration setting facilitates the direct transfer of items from the MDM catalog to the SRM server?

- **A.** Shopping lists available
- **B.** Shopping cart
- **C.** Catalog exploring

#### **D.** Cart preview

#### **Answer: B**

#### **Explanation:**

#### **Question No : 18**

What SAP-delivered role must a catalog administrator have in order to activate the advanced search feature in the SRM-MDM catalog?

- **A.** Catalog manager
- **B.** Catalog user
- **C.** Default
- **D.** UI configuration manager

#### **Answer: D**

**Explanation:** 

#### **Question No : 19**

Which of the following are OCI outbound parameters? (Choose two)

- **A.** Logical system
- **B.** URL
- **C.** Business Partner
- **D.** User name

### **Answer: B,D**

**Explanation:** 

#### **Question No : 20**

When configuring a Web-Service ID in SRM, what are the valid configuration options for catalogs? (Choose two)

- **A.** Usage of error log
- **B.** Automatic assignment of purchasing groups
- **C.** Checking of products against SRM product master
- **D.** Validation of unit of measure (UoM)

#### **Answer: A,C**

**Explanation:** 

#### **Question No : 21**

What can be used as a source of supply for both SRM 7.0 and SAP ECC 6.0 EhP4?

- **A.** Supplier list
- **B.** SRM contract
- **C.** Global outline agreement
- **D.** Central contract

#### **Answer: D**

#### **Explanation:**

#### **Question No : 22**

Which documents can be uploaded from ERP to create a contract document in SRM?

- **A.** Quotations
- **B.** Schedule lines
- **C.** Scheduling agreements
- **D.** Requisitions

#### **Answer: C**

**Explanation:** 

#### **Question No : 23**

Which of the following are functions in SRM Central Contract Management? (Choose two)

- **A.** Management of global outline agreements
- **B.** Setting of exchange rate thresholds
- **C.** Integration of records management
- **D.** Prohibition of changing vendor in contracts

#### **Answer: B,C**

#### **Explanation:**

#### **Question No : 24**

What offers standard functionality to customers who require legal contract authoring capabilities, such as legal clauses and template libraries?

- **A.** Contract Lifecycle Management (CLM)
- **B.** SRM Global Outline Agreements
- **C.** Outline Agreements in ECC 6.0 EhP4
- **D.** SRM Central Contracts

**Answer: A**

**Explanation:** 

#### **Question No : 25**

Where does price determination occur when a purchase order is created in ERP against a central contract?

**A.** In SRM **B.** In CLM **C.** In ERP **D.** In NetWeaver PI

**Answer: A Explanation:** 

#### **Question No : 26**

To which business objects can you add customer-specific fields using the Implementation Guide (IMG)? (Choose two)

**A.** Invoices **B.** Product categories **C.** Unit of measures **D.** Shopping carts

**Answer: A,D Explanation:** 

**Question No : 27**

What SAP technology is used for the user interface on the SRM server 7.0?

**A.** Internet Transaction Server **B.** mattext644 **C.** Java WebDynpro **D.** ABAP WebDynpro

**Answer: D**

**Explanation:** 

#### **Question No : 28**

Which of following are external business partners? (Choose two)

- **A.** Contact person
- **B.** Bidder
- **C.** Ship-to address
- **D.** Invoice recipient
- **E.** Purchasing company

**Answer: A,B**

#### **Explanation:**

#### **Question No : 29**

Where do you define the mandatory attributes for a vendor?

- **A.** Organizational plan
- **B.** Vendor group
- **C.** Product category
- **D.** Business partner (vendor)

#### **Answer: B**

**Explanation:** 

#### **Question No : 30**

Which master data is maintained in the SRM system?

- **A.** Business partners
- **B.** Cost centers
- **C.** Purchasing info records
- **D.** Asset master data

#### **Answer: A**

**Explanation:** 

#### **Question No : 31**

What is used for downloading product categories from SAP ERP to SAP SRM?

- **A.** CRM Middleware
- **B.** ALE Distribution
- **C.** Transaction COMM\_HIERARCHY

#### **D.** Transaction BBPGETVD

#### **Answer: A**

#### **Explanation:**

#### **Question No : 32**

What do you need to consider when replicating master data from SAP ERP to SAP SRM?

- **A.** Customizing objects must be replicated before business objects.
- **B.** Materials and service masters replicated from ERP use the same product type in SRM.
- **C.** IDocs are used to replicate materials from ERP.
- **D.** Units of Measure (UoM) cannot be replicated from ERP using CRM Middleware.

#### **Answer: A**

**Explanation:** 

#### **Question No : 33**

What do you activate to enable the administrator troubleshooting issues related to SRM objects (for example, shopping carts, purchase orders)?

- **A.** Business transaction event (BTE)
- **B.** Administrator console
- **C.** Objects for synchronization
- **D.** Application monitor

#### **Answer: D**

#### **Explanation:**

#### **Question No : 34**

Requisitions were transferred from ECC 6.0 EhP04 to SRM 7.0 using SOA, but are missing from the sourcing work list. Which transaction in SRM can you use to troubleshoot this

problem?

**A.** SLG1 **B.** WE05 **C.** SXMB\_MONI **D.** BD87

**Answer: C**

**Explanation:** 

**Question No : 35**

Your customer would like to use vendor and purchasing organization to determine the backend system for follow-on documents. What is a valid solution for this requirement?

**A.** This is not possible in the standard system and requires a modification.

**B.** Since SAP SRM 7.0 you can define this on the function tab of the purchasing organization within the organizational plan.

**C.** Maintain the customizing table Define Backend Systems respectively.

**D.** Use the respective Business Add-In (BAdI) and implement a specific coding.

**Answer: D Explanation:** 

#### **Question No : 36**

During testing you discover that a confirmation created in SAP SRM did not generate a goods receipt posting in SAP ERP as expected.

Which transaction could be used to troubleshoot this problem?

**A.** BBP\_BW\_SC2 **B.** SXMB\_MONI **C.** SMQ2 **D.** WE05

To Read the **Whole Q&As**, please purchase the **Complete Version** from **Our website**.

## **Trying our product !**

- **★ 100%** Guaranteed Success
- **★ 100%** Money Back Guarantee
- **★ 365 Days** Free Update
- ★ **Instant Download** After Purchase
- ★ **24x7** Customer Support
- ★ Average **99.9%** Success Rate
- ★ More than **69,000** Satisfied Customers Worldwide
- ★ Multi-Platform capabilities **Windows, Mac, Android, iPhone, iPod, iPad, Kindle**

#### **Need Help**

Please provide as much detail as possible so we can best assist you. To update a previously submitted ticket:

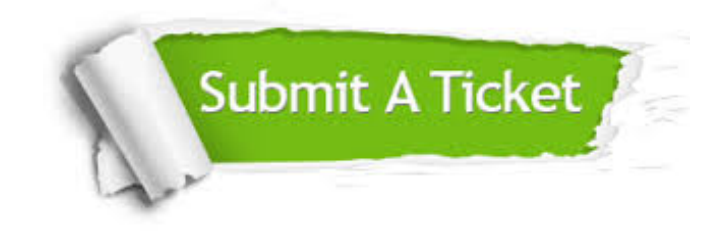

**One Year Free Update** Free update is available within One ar after your purchase. After One you will get 50% discounts for ng. And we are proud to t a 24/7 efficient Customer vort system via Email.

100%

**Money Back Guarantee** To ensure that you are spending on quality products, we provide 100% money back guarantee for 30 days from the date of purchase.

We respect customer privacy. We use McAfee's security service to provide you with utmost security for vour personal information & peace .<br>of mind.

**Security & Privacy** 

#### **Guarantee & Policy | Privacy & Policy | Terms & Conditions**

[Any charges made through this site will appear as Global Simulators Limited.](http://www.itexamservice.com/)  All trademarks are the property of their respective owners.

Copyright © 2004-2015, All Rights Reserved.